# Manual del Usuario

# Teléfonos IP

器 POLYCOM

 $14161$ 

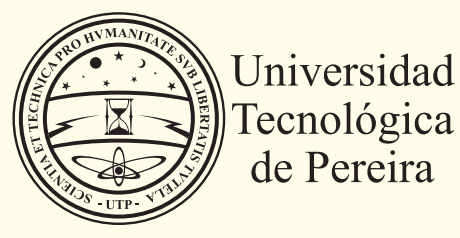

# Manual del Usuario

# Teléfonos IP

**"Es una forma de realizar llamadas telefónicas (transmitir voz), usando la misma conexión que usa tu computador para acceder a los servicios de red interna e internet."**

#### **1. REALIZAR LLAMADAS**

#### **2.CONTESTAR LLAMADAS**

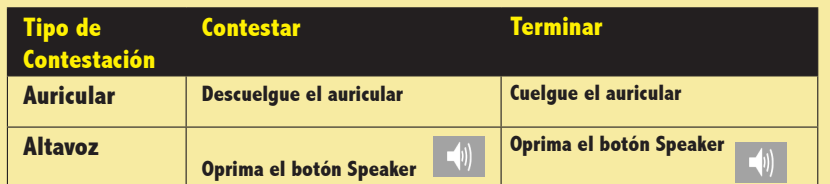

#### **3. SERVICIOS SUPLEMENTARIOS**

## **Conferencia Tripartita**

#### **Definición**

Este servicio permite a un suscriptor hacer una conferencia entre tres abonados o conectar dos llamadas.

#### **Uso**

- **A.** Llame al primer participante. Con el procedimiento para hacer una llamada.
- **B.** Se Establece la llamada.
- **C.** Pulse la tecla **CONFRC**, ubicada en la pantalla en la parte izq.

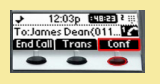

- **D.** Llame al segundo participante.
- **E.** Pulse de nuevo la tecla **CONFRC** para iniciar la conferencia entre tres.

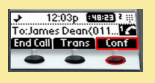

**F.** Se puede finalizar la segunda llamada **<FIN LLAMADA>** o dividir la llamada.

### **Transferencia de llamadas**

#### **Definición**

Este servicio permite que un suscriptor transfiera la llamada que tiene activa a otro suscriptor marcando el número de la extensión solicitada.

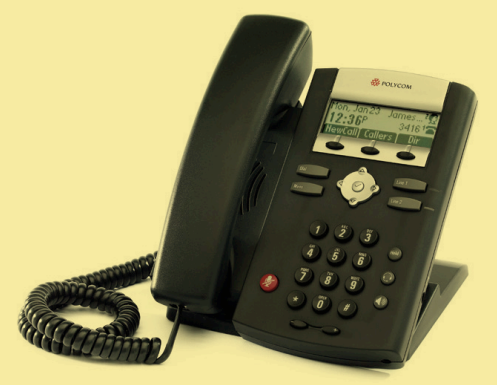

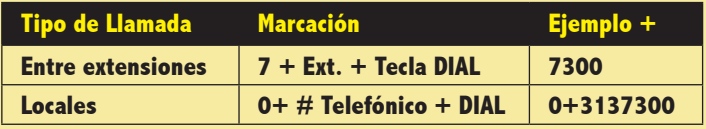

#### **Uso**

- **A.** Se recibe una llamada o se realiza una llamada.
- **B.** Se presiona la tecla **<TRANS>**, ubicada en la pantalla en la parte central.

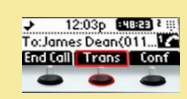

- **C.** Realice la segunda llamada y espere que se establezca la llamada.
- **D.** Anuncie la llamada y presione la tecla **<TRANS>.** Y cuelgue

#### **Desvío de llamadas**

#### **Definición**

Este servicio permite el desvío todas las llamadas entrantes de un suscriptor a otro número previamente designado dependiendo de diferentes condiciones.

#### **Uso**

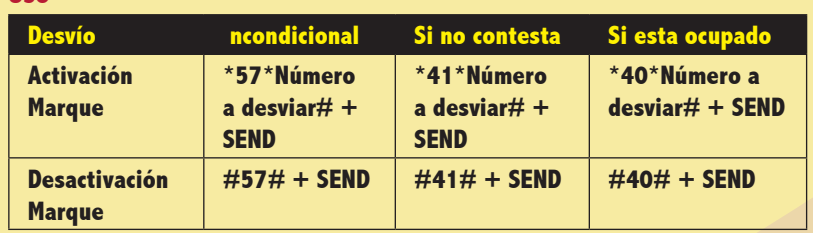

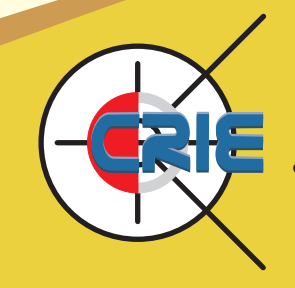

Centro de Recursos Informáticos y Educativos *"Tecnología al Servicio de sus ideas"*